## BIOCARTA\_NO2IL12\_PATHWAY

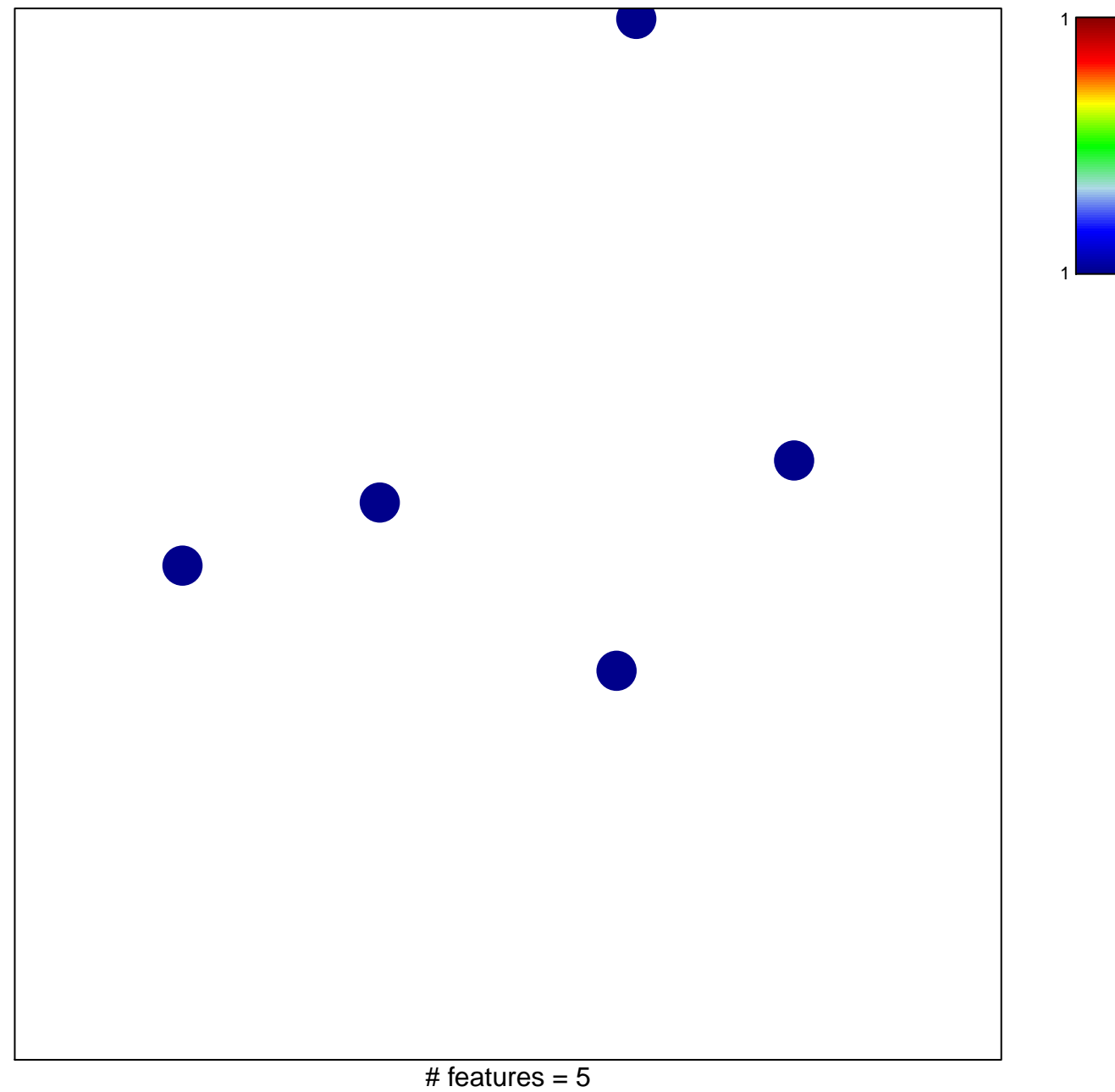

chi-square  $p = 0.85$ 

## **BIOCARTA\_NO2IL12\_PATHWAY**

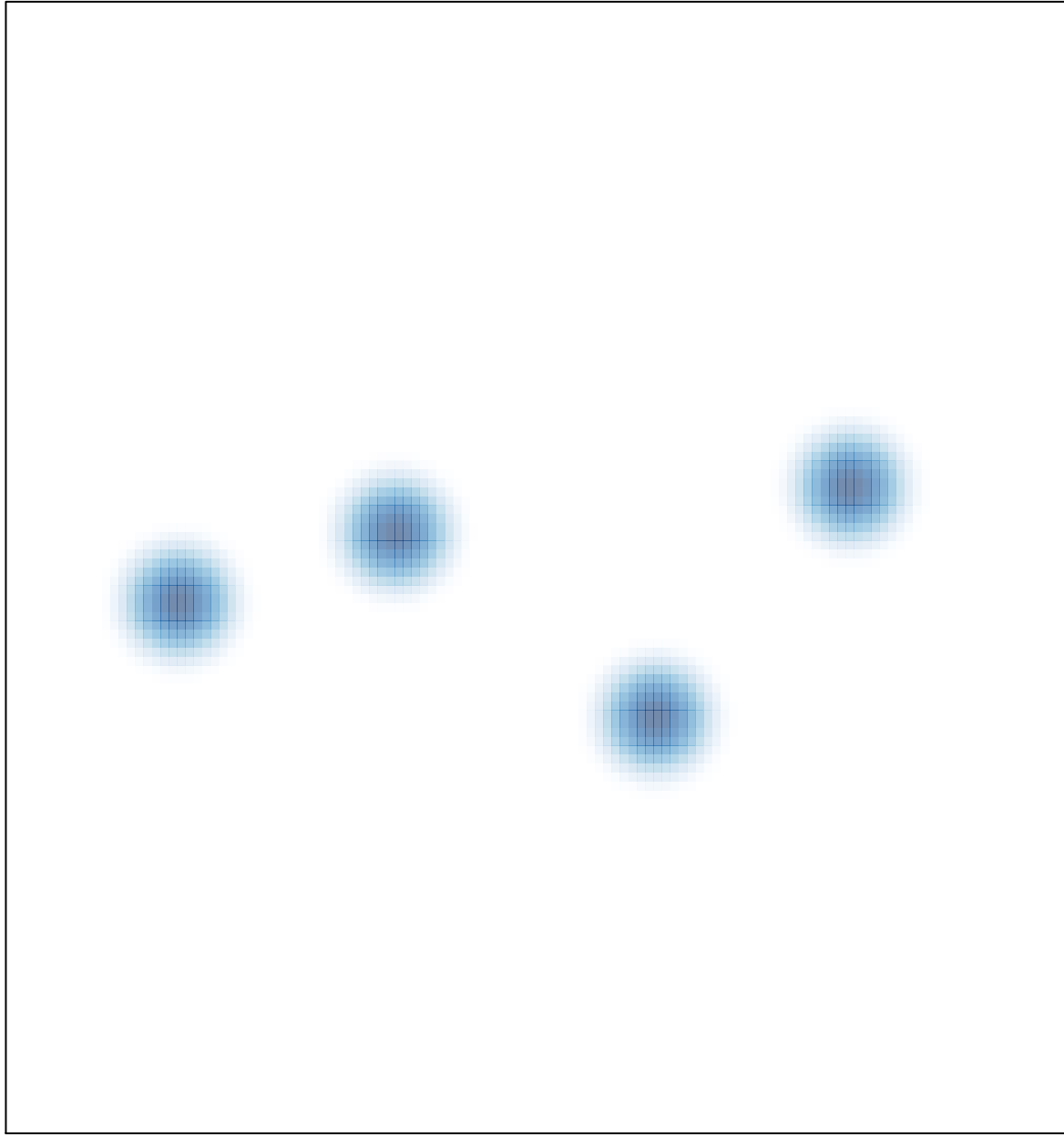